## **NAVIGATEUR MICROSOFT EDGE**

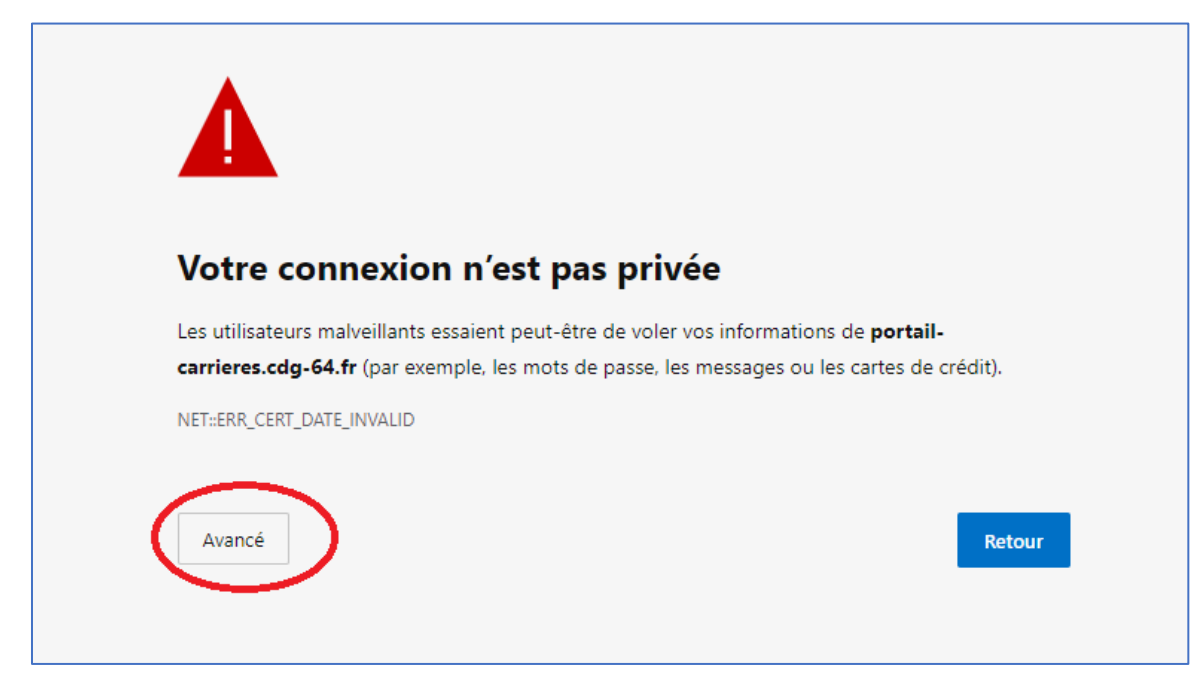

**Cliquez sur « Avancé »**

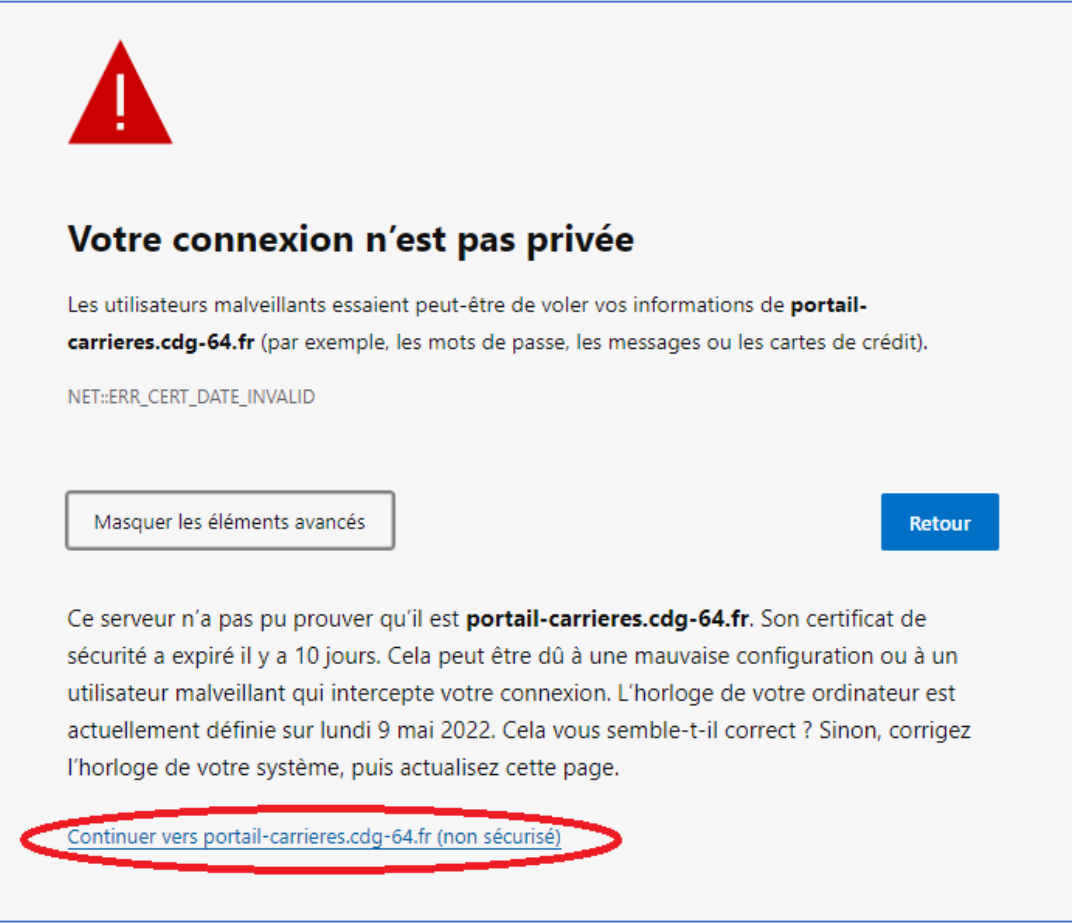

**Cliquez sur « Continuer vers le site portail-carrieres.cdg-64.fr »**

## **NAVIGATEUR CHROME**

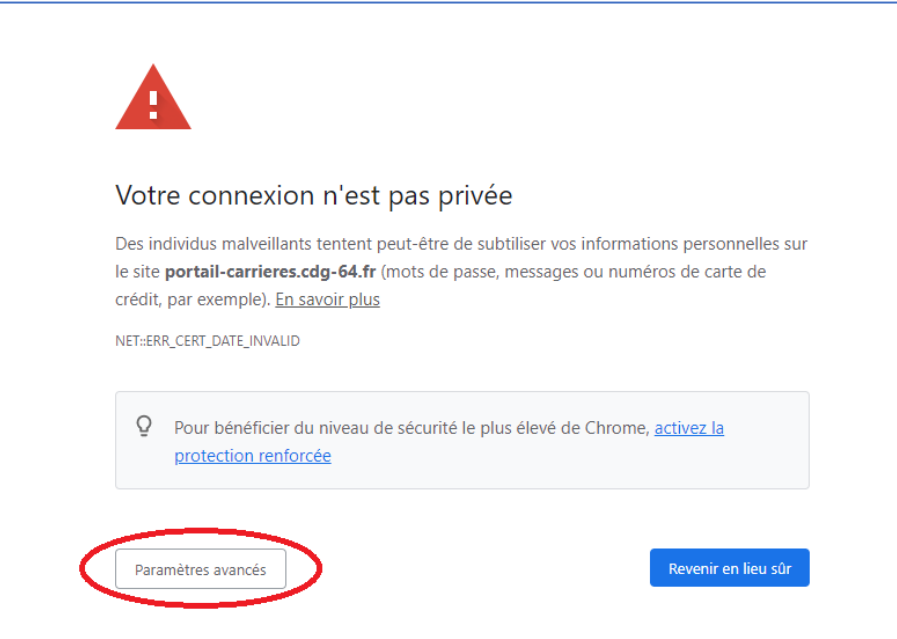

**Cliquez sur « Paramètres avancés »**

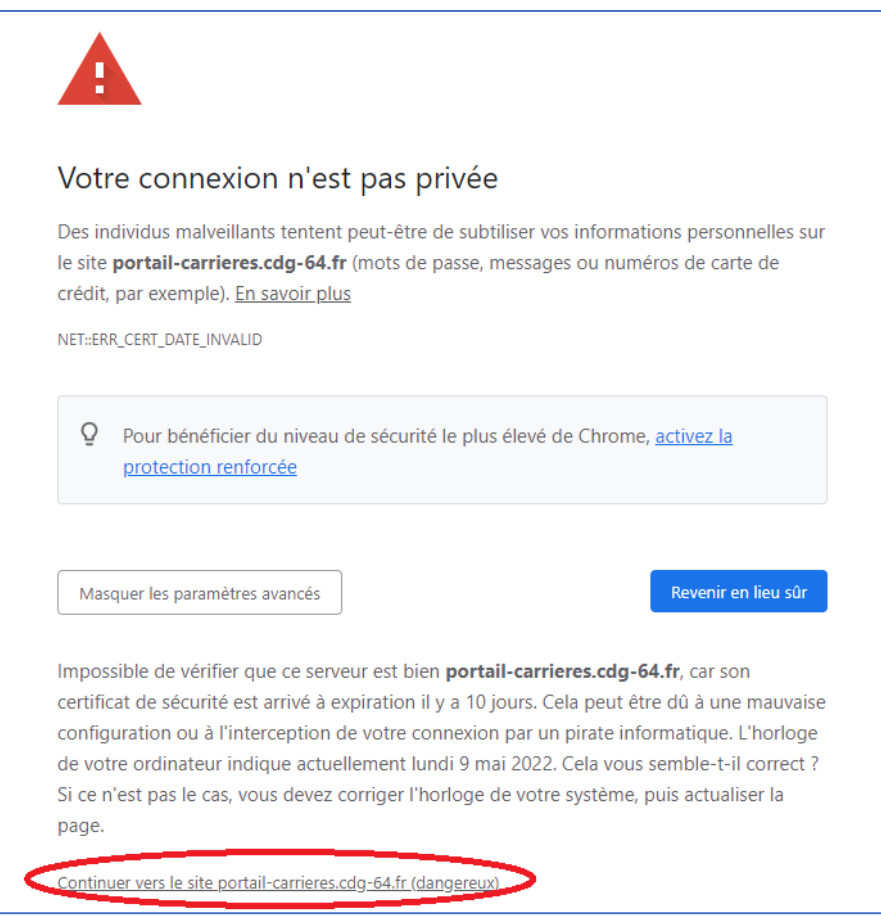

**Cliquez sur « Continuer vers le site portail-carrieres.cdg-64.fr »**

## **NAVIGATEUR MOZILLA FIREFOX**

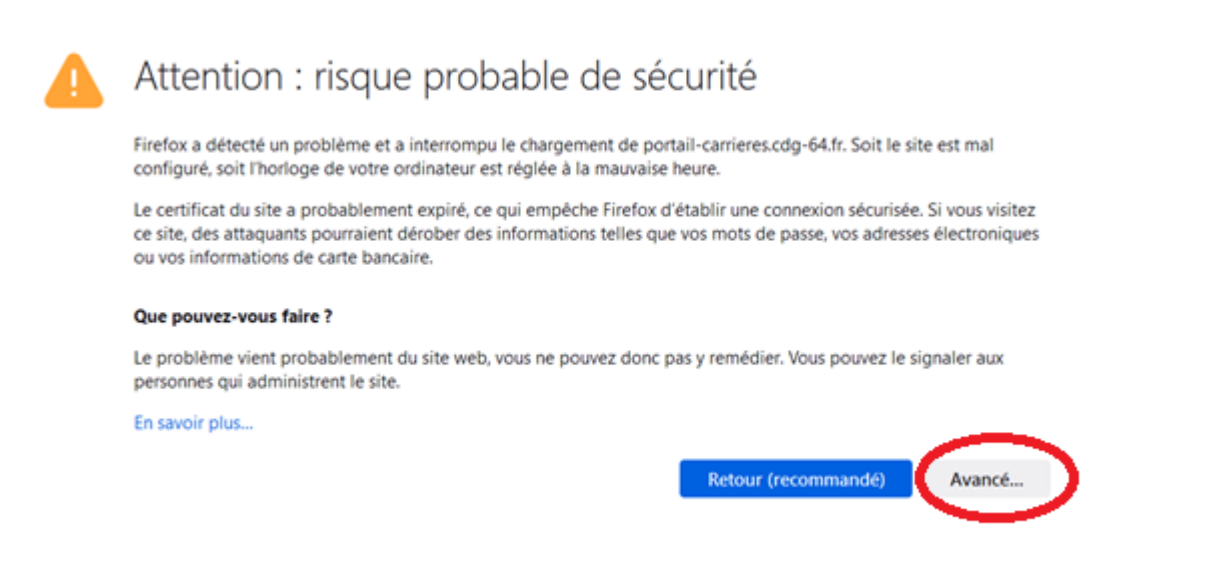

## **Cliquez sur « Avancé »**

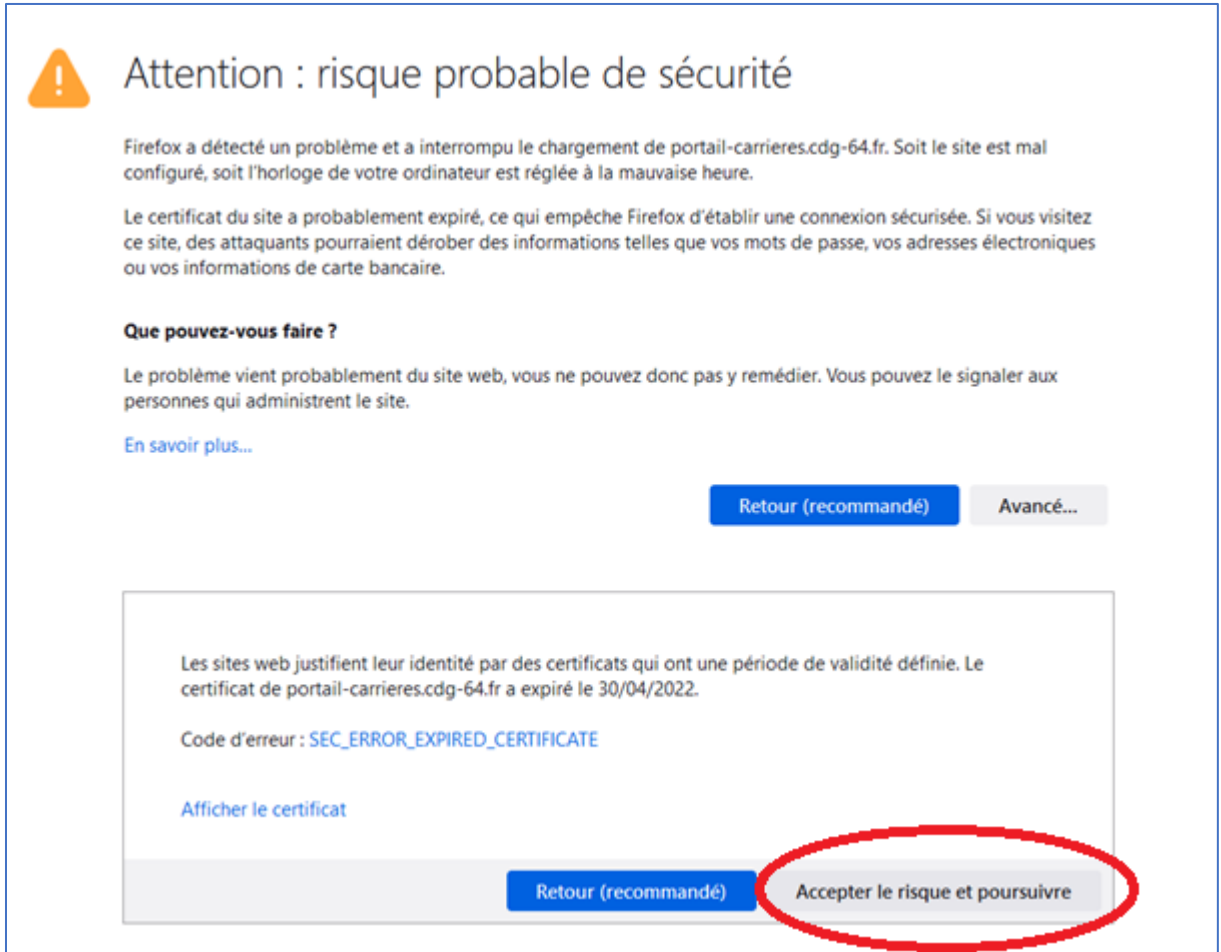

**Cliquez sur « Accepter le risque et poursuivre »**